#### **Examination 2020**

Program: BE Information Technology Engineering

Curriculum Scheme: Revised 2016

Examination: Third Year Semester V

Course Code: ITC502 and Course Name: Internet Programming

======================================================================

Time: 1 hour Max. Marks: 50

Note to the students:- All the Questions are compulsory and carry equal marks.

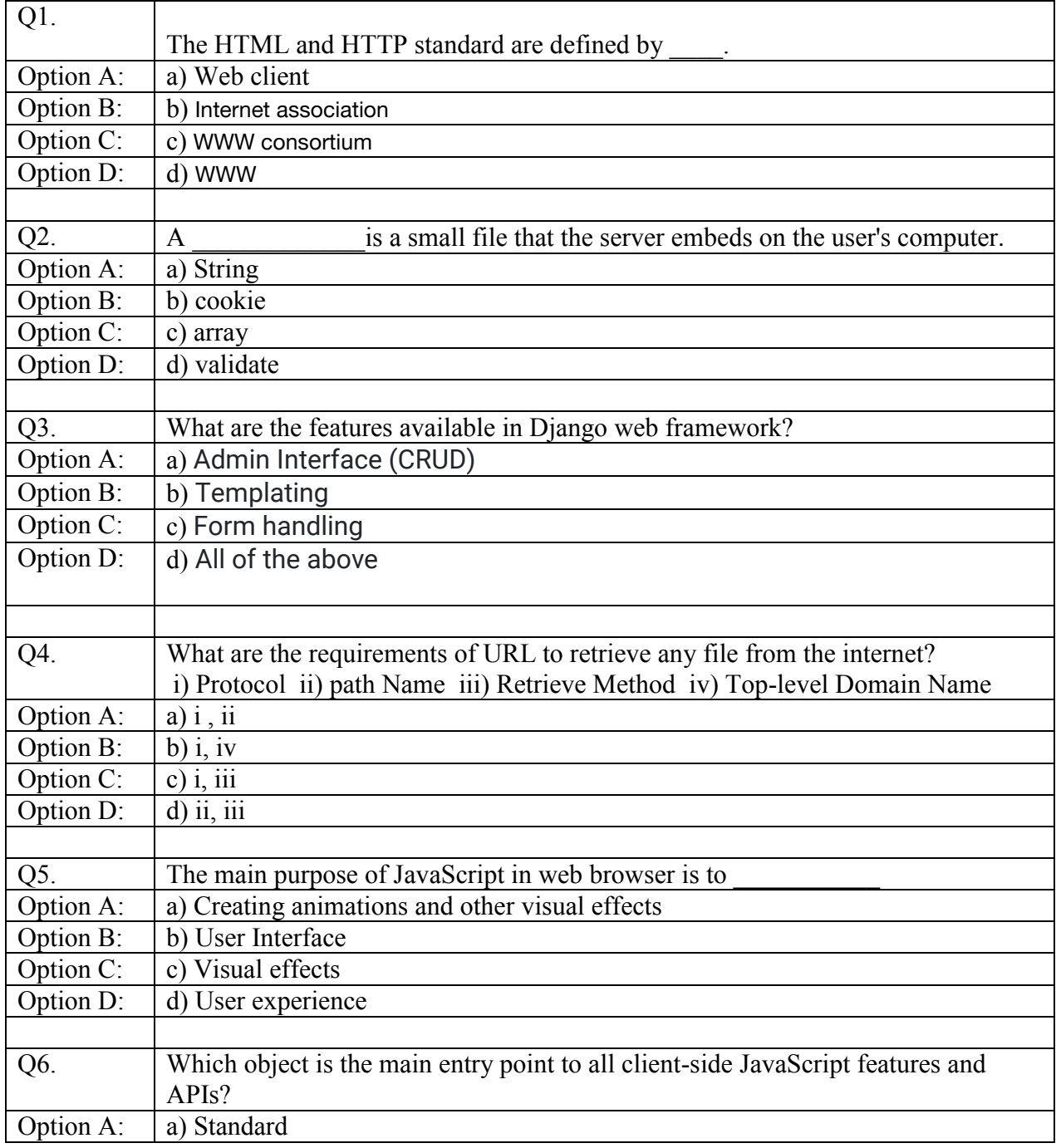

## **Examination 2020**

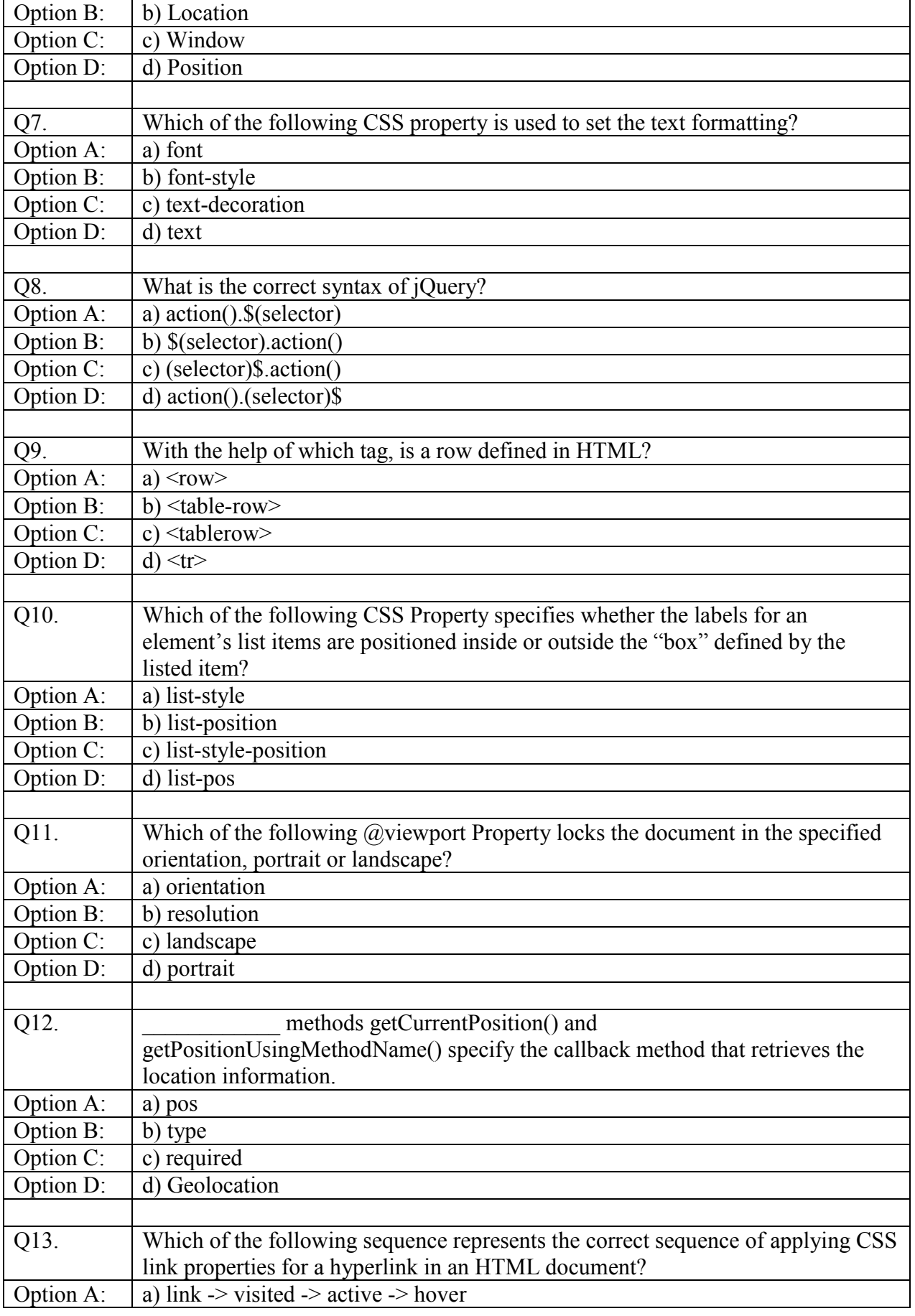

## **Examination 2020**

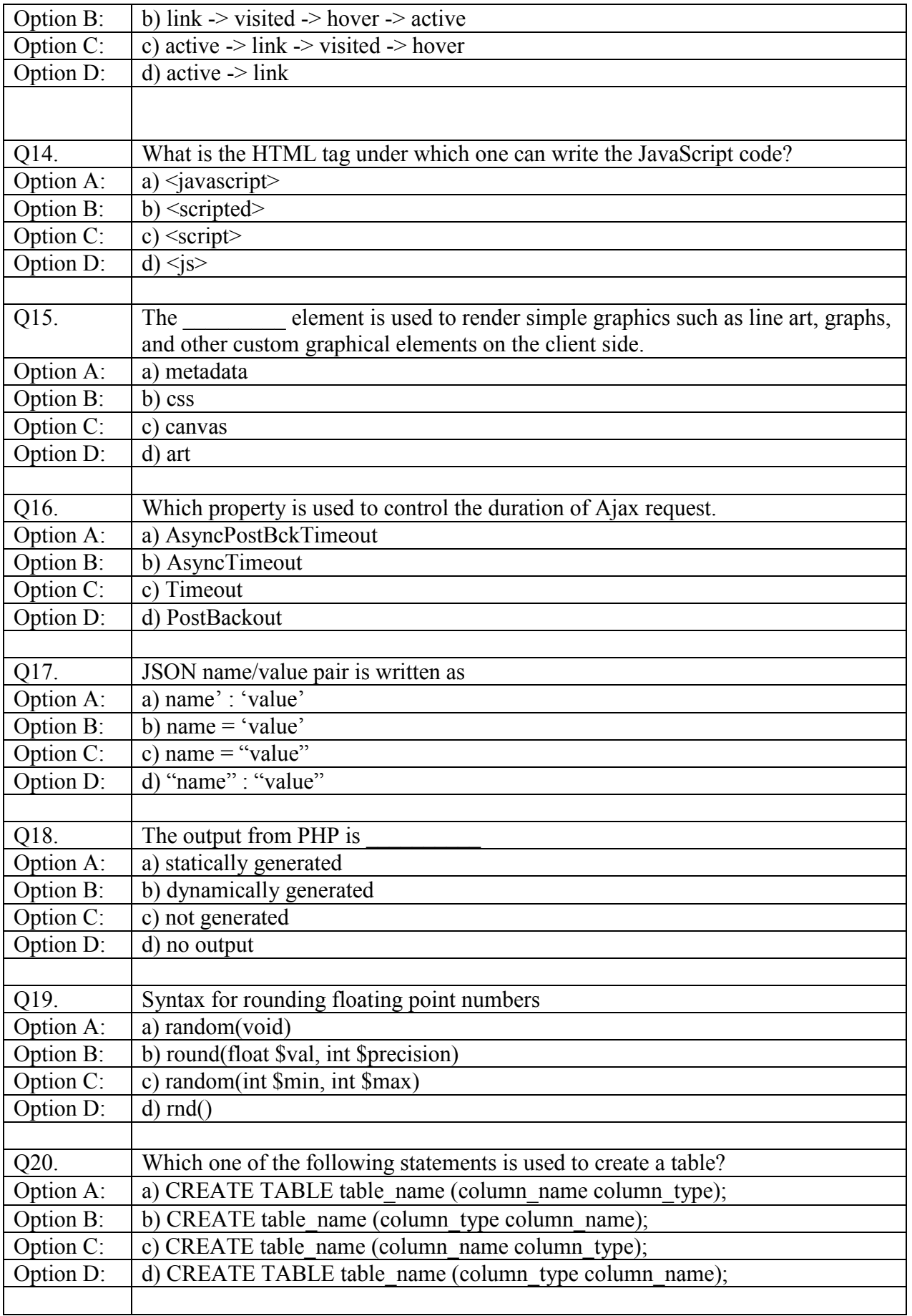

#### **Examination 2020**

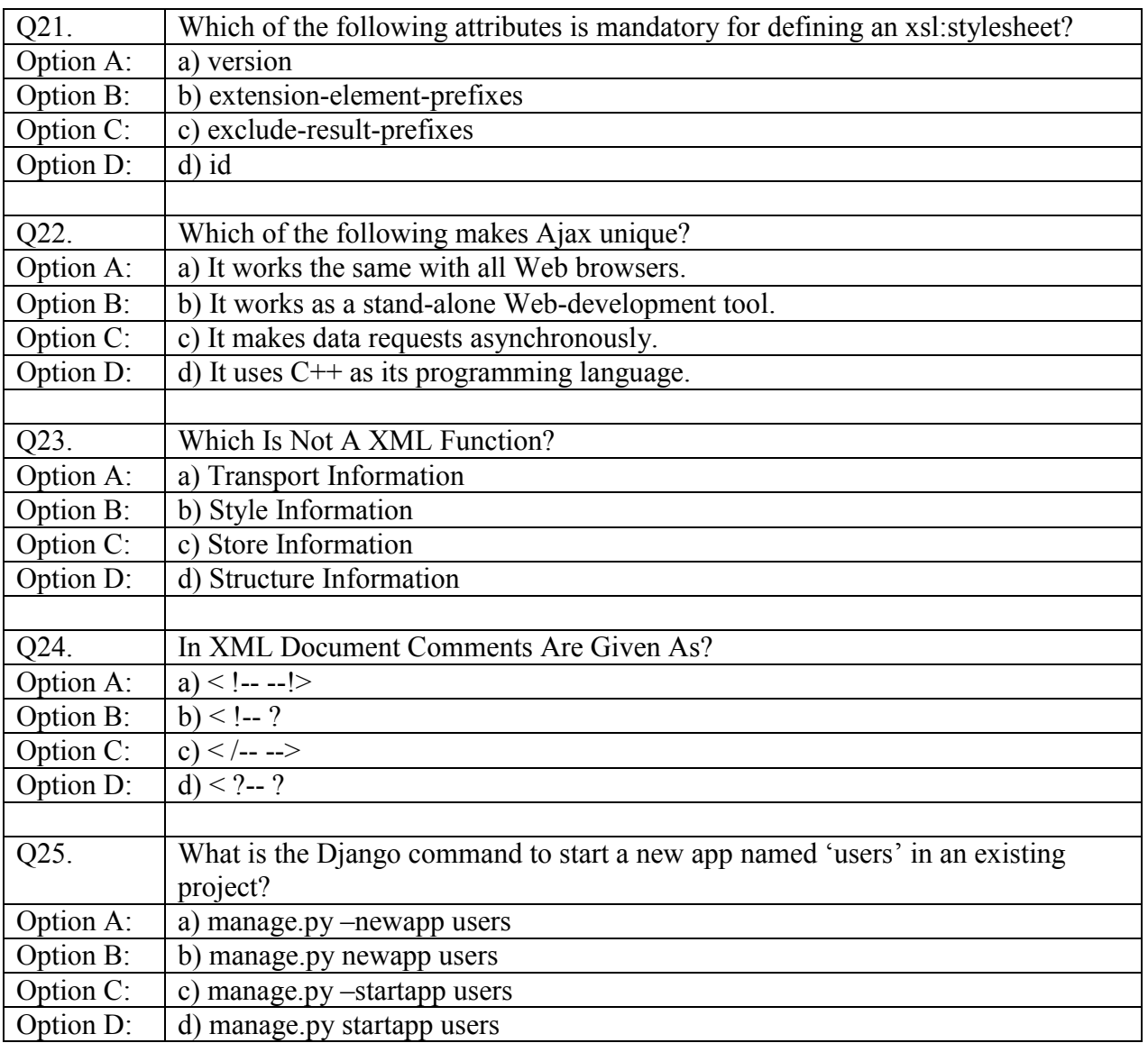